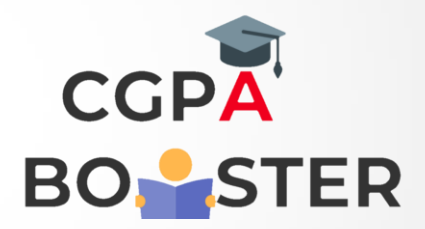

## Solution Code

```
items = []
for i in range(100, 401):
   s = str(i)
   if (int(s[0])%2==0) and (int(s[1])%2==0) and (int(s[2])%2==0):
      items.append(s)
print( ",".join(items))
```
Coding Lab – CGPA Booster